# Dijital Yük Hücresi Göstergeleri

# Endüstriyel tartımda geleceğin teknolojisi

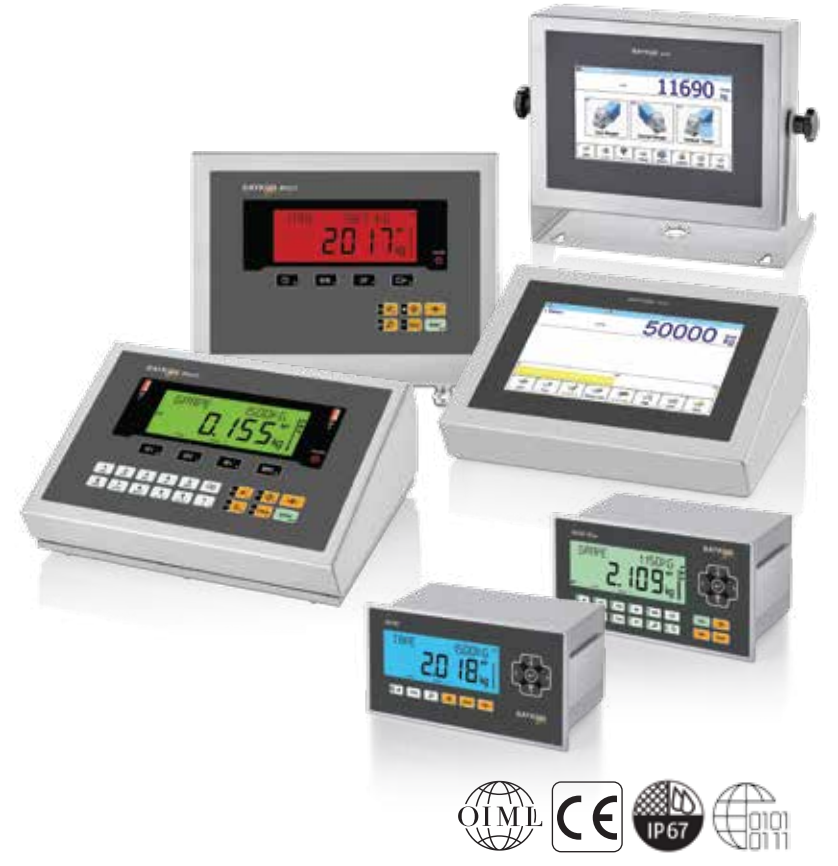

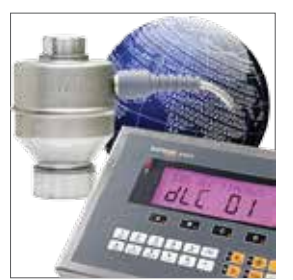

 $\sqrt{ }$ 

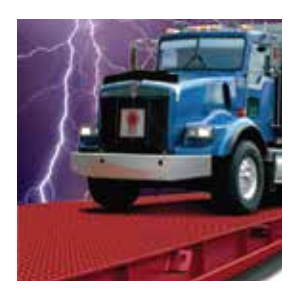

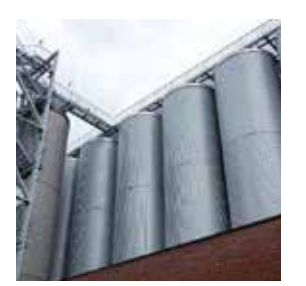

#### Artan Verimlilik

• Avrupa / OIML R60 Sınıf III onayı

 $\left| \frac{1}{\sqrt{2}} \right|$ 

- Geniș açılı, çok renkli arka aydınlatmalı LCD gösterge veya dokunmatik, renkli TFT LCD ekran
- Masaüstü, duvar yada panel tipi paslanmaz çelik modeller
- Analog sistemlere göre elimine edilmiș bozucu etkiler
- Yıldırım ve voltaj korumalı besleme kiti
- • Geniș entegrasyon ve bağlantı seçenekleri

#### Kolay Kullanım ve Hızlı Bakım

- Basit ve hızlı kurulum, akıllı elektronik kalibrasyon ve köșe ayarı
- Servisi kolaylaștıran basit ve hızlı hata tespiti
- Dijital yük hücrelerinden gelen bilginin proaktif izlenmesi
- 20 hücreye kadar desteklenen dijital yük hücresi ağı
- Onaylı ve ticari kullanımlar için alibi hafızası
- Mükemmel tartım fonksiyonları ve uygulamaları

BAYKON BX2nD / BX3nD / BX6nD gösterge ve terminal serisi Baykon marka veya uyumlu dijital yük hücreleri ile kullanılmak üzere tasarlanmıșlardır. En zor endüstriyel ortamlarda maksimum güvenilirlik ile en yüksek tartım doğruluğunu garanti ederler. Tüm modeller Avrupa / OIML R60 Sınıf III onayına sahiptirler.

Dijital yük hücreli teraziler veya tartım sistemleri; klasik analog yük hücreleri ile olușturulmuș tartım sistemlerinden farklı olarak, sıcaklık, voltaj değișimleri, elektromanyetik etkiler gibi, analog devreler üzerindeki hassasiyeti bozucu koșulların ortaya çıkarabileceği olası hataları ortadan kaldırırlar. Dijital bir yük hücresi bozulduğunda veya sistem hataları olduğunda gösterge tarafından tartma engellenir ve ilgili hata kodu ile verilen bilgi, bir teknisyenin terazinin sağlığını kolay ve hızlı analiz etmesini sağlar. Yük hücresi, kablo vs gibi sistemdeki arıza kaynağını bulup, müdahale etmesi ve sistemi tekrardan devreye sokması dakikalar içinde gerçekleșebilir.

BAYKON BX2nD / BX3nD / BX6nD tartı gösterge ve terminalleri, mükemmel tartım fonksiyonları ile tașıt kantarları, tank-silo tartım sistemleri, dolum, etiketleme, veri toplama, canlı hayvan kantarları vb. gibi gelișmiș tartım uygulamaları için idealdirler.

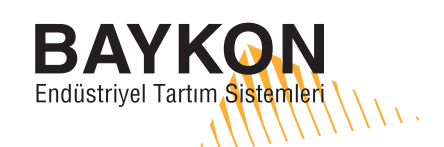

## Karșılaștırma Tablosu

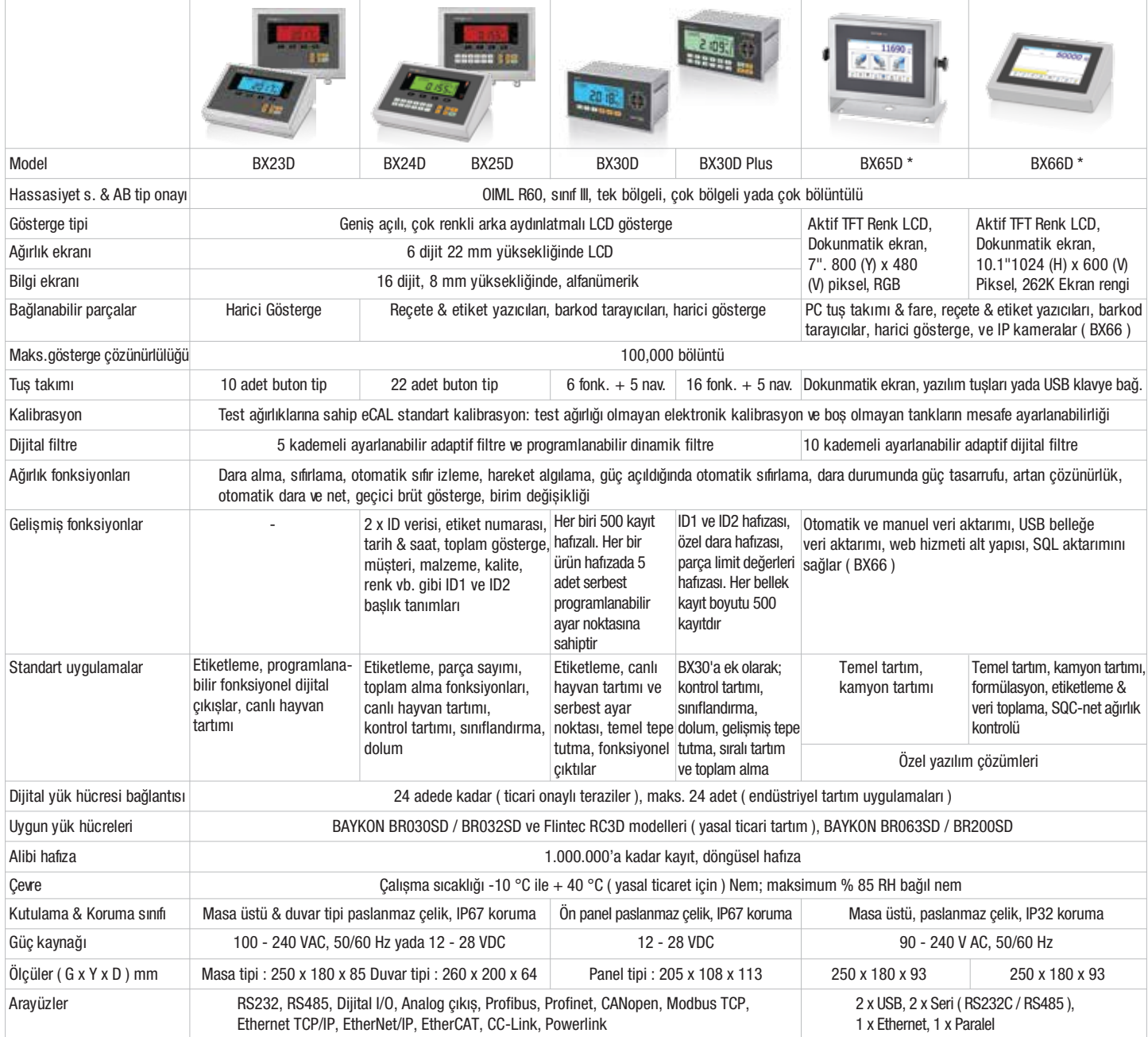

\*01.01.2019 tarihinden itibaren geçerlidir.

## Bağlantı Șekli

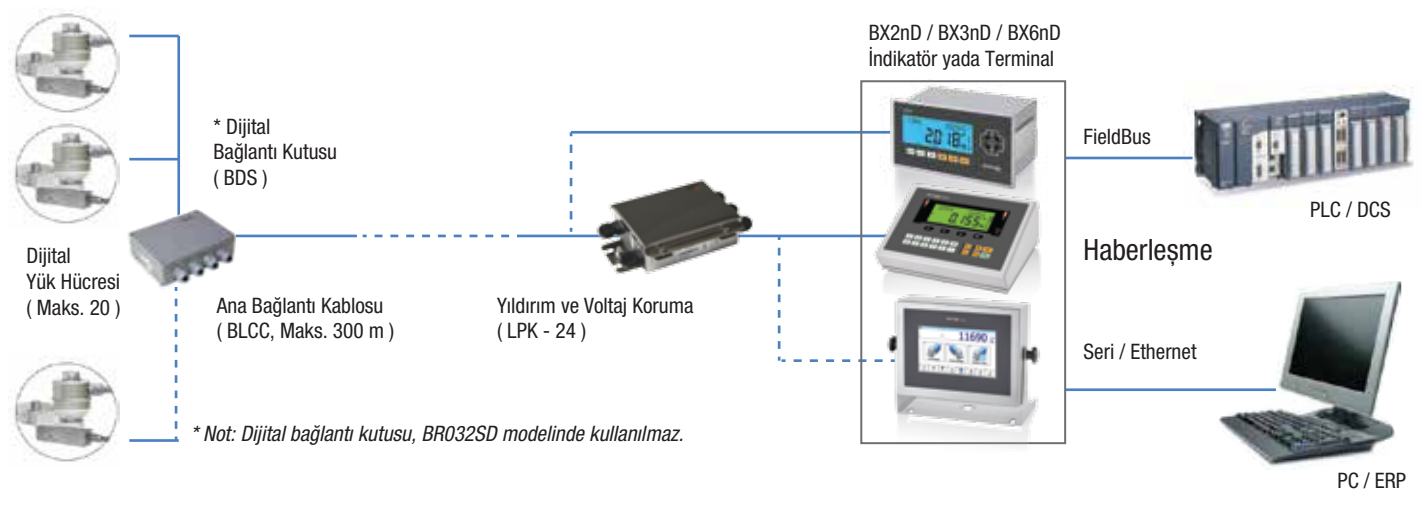

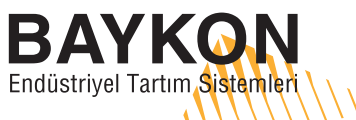

Kimya Sanayicileri O.S.B Organik Cad. No:31 Tepeören 34956 Tuzla / İstanbul / TÜRKİYE 0 216 593 26 30 **0 216 593 26 38** 

info@baykon.com baykon.com